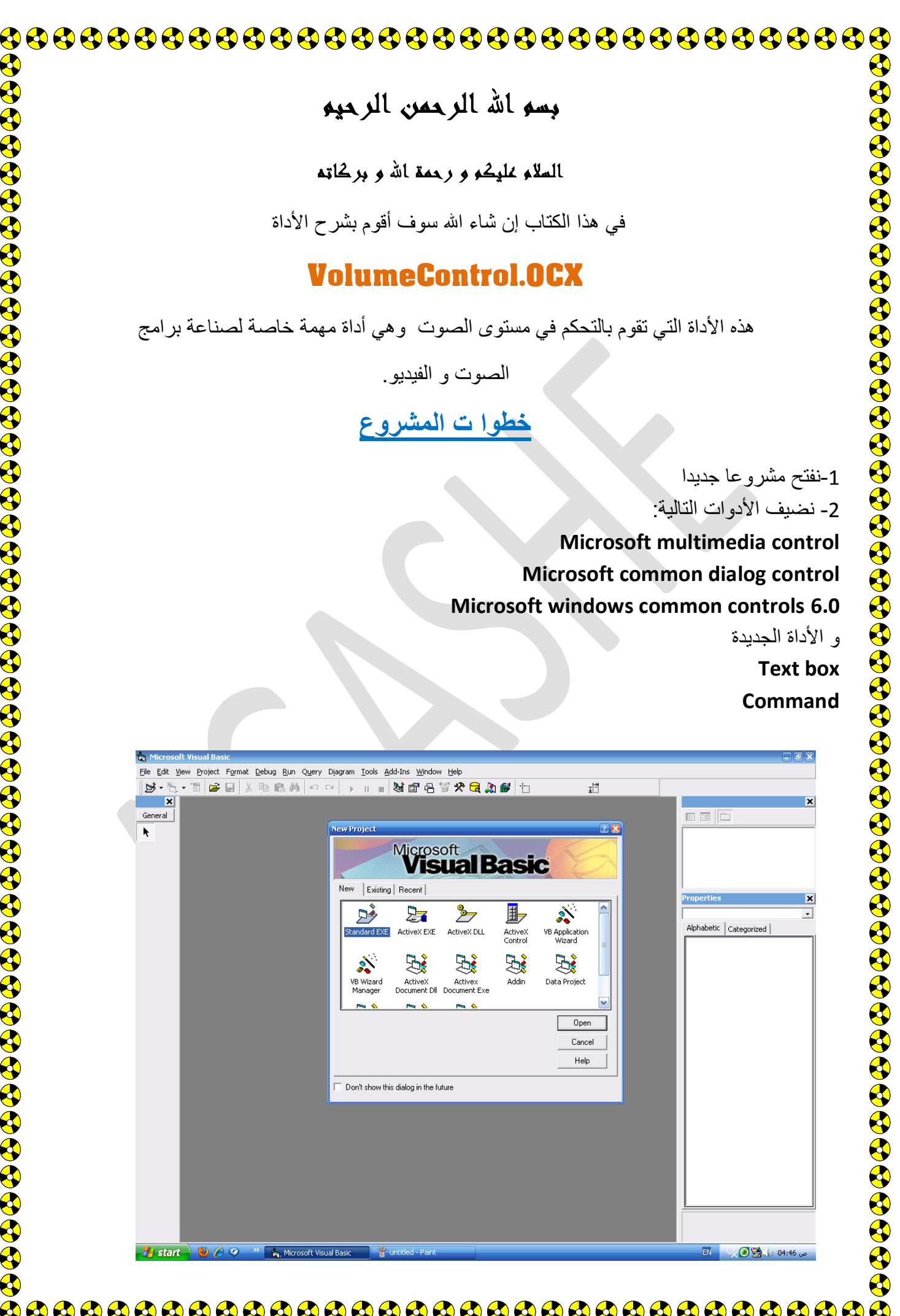

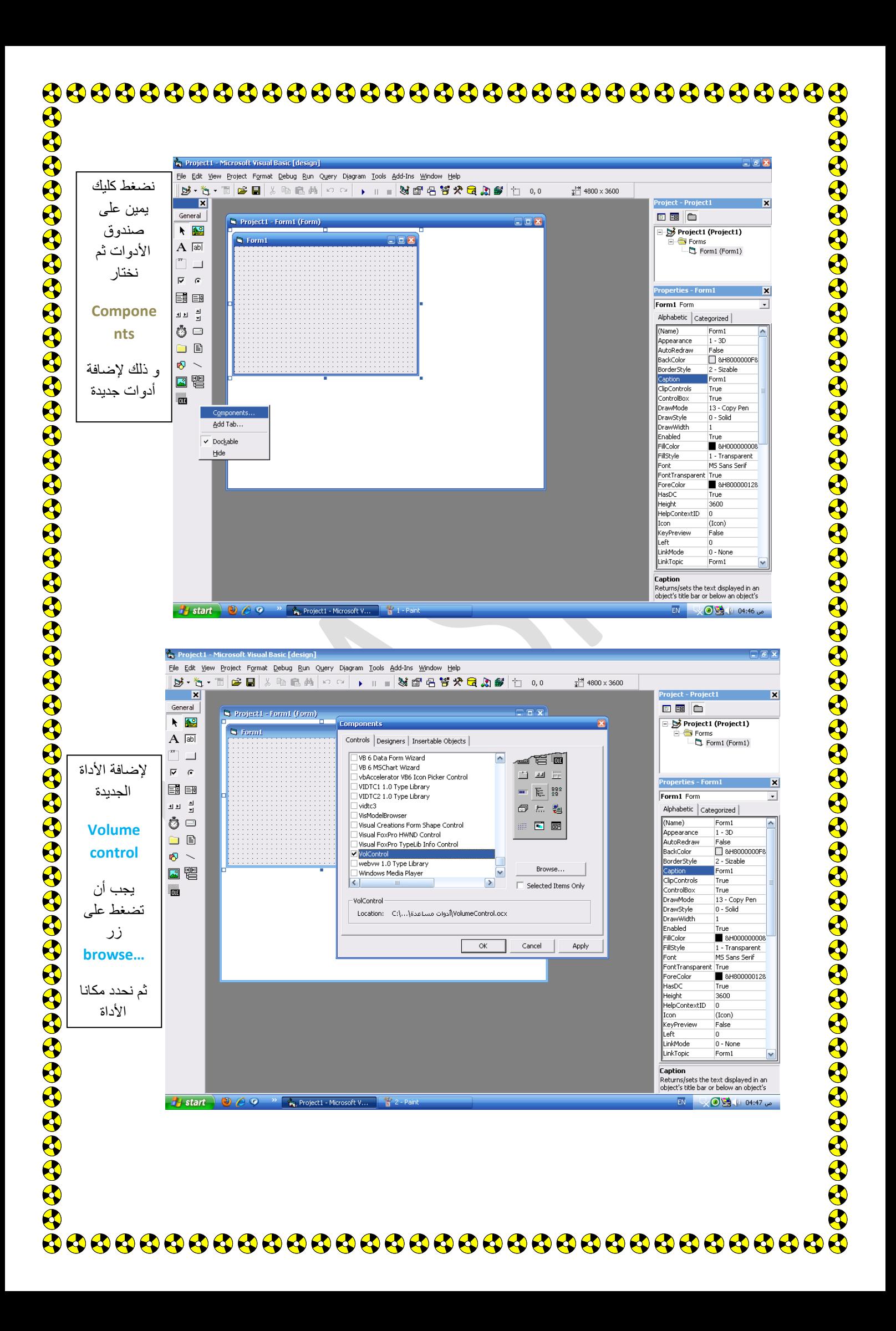

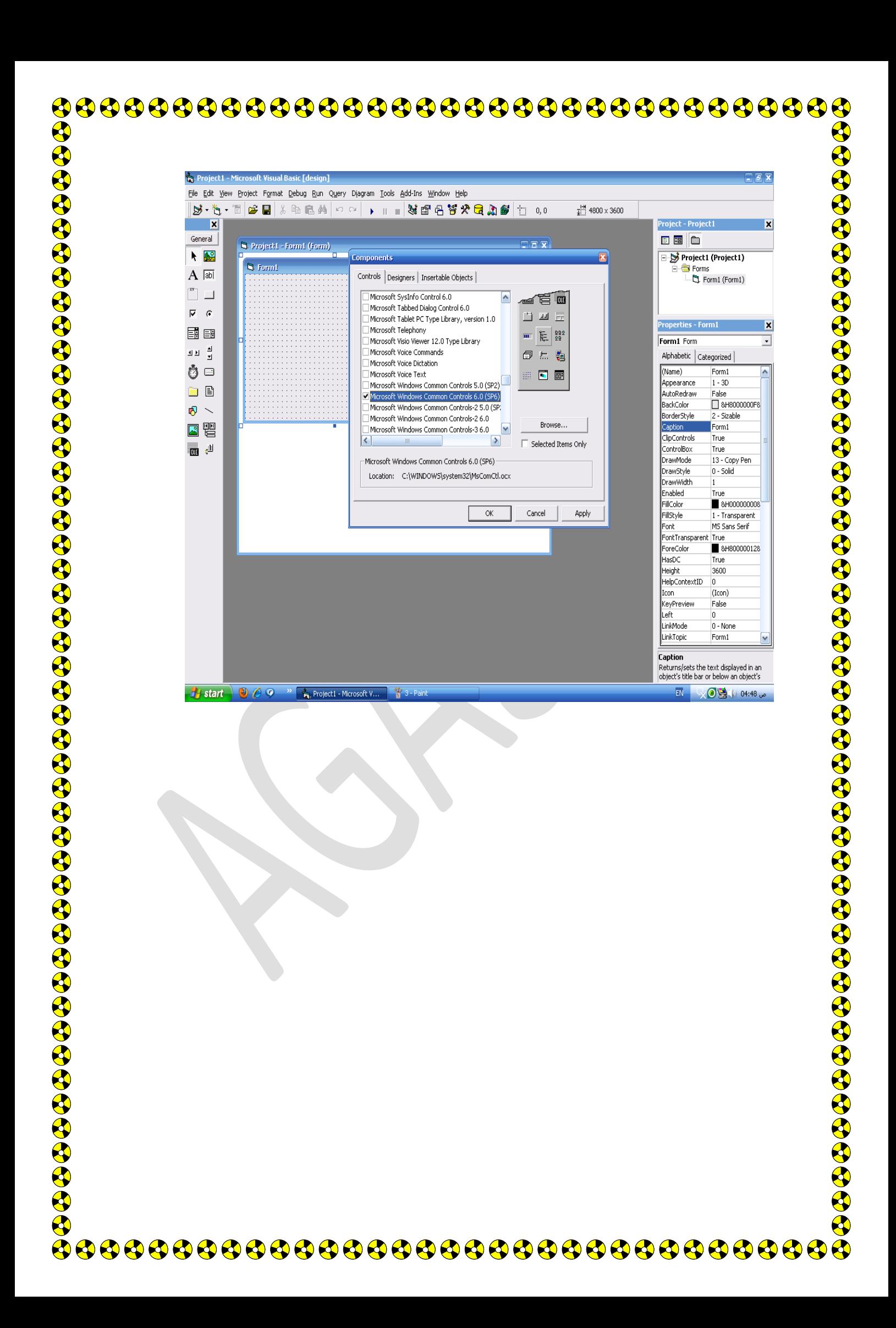

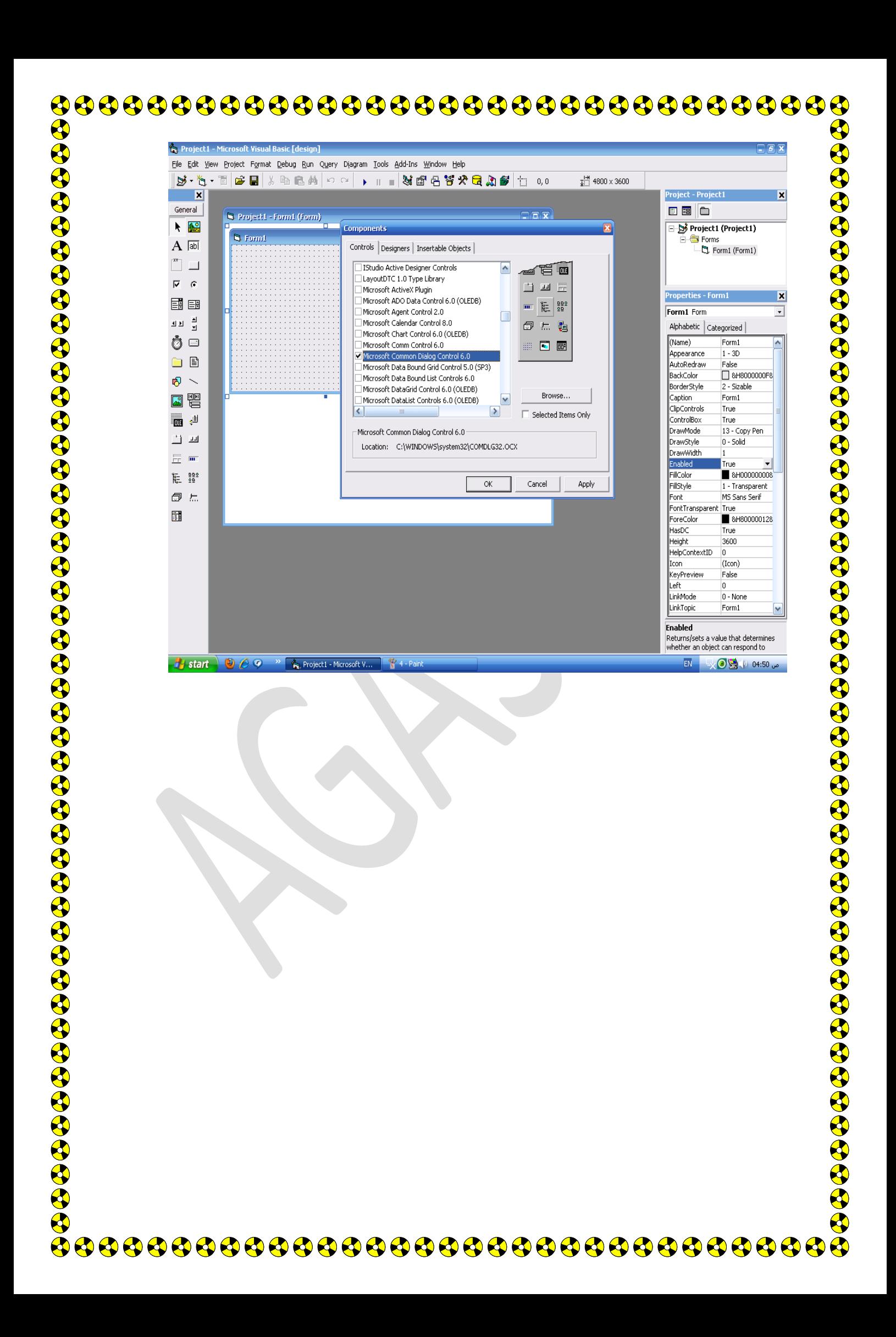

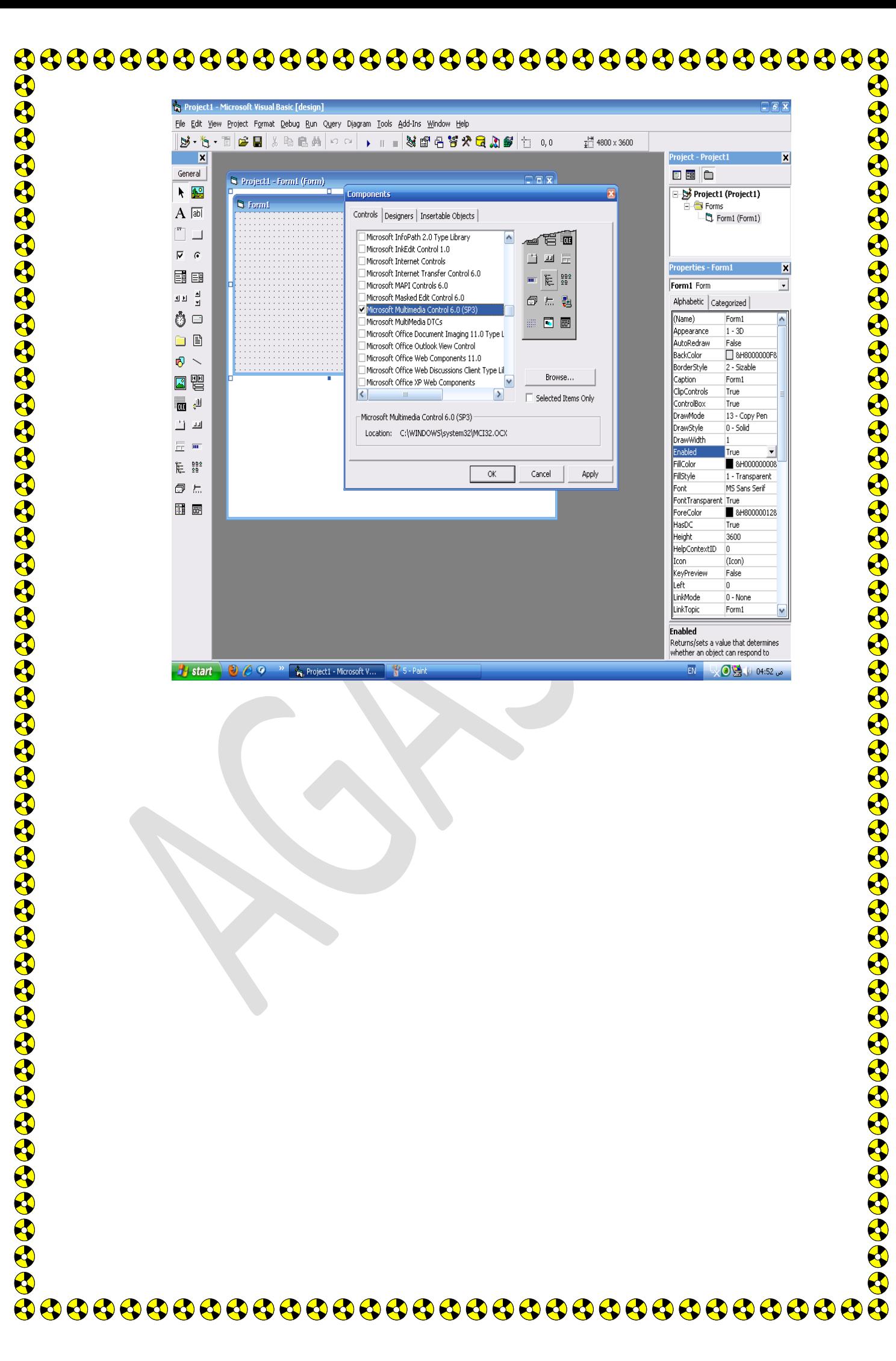

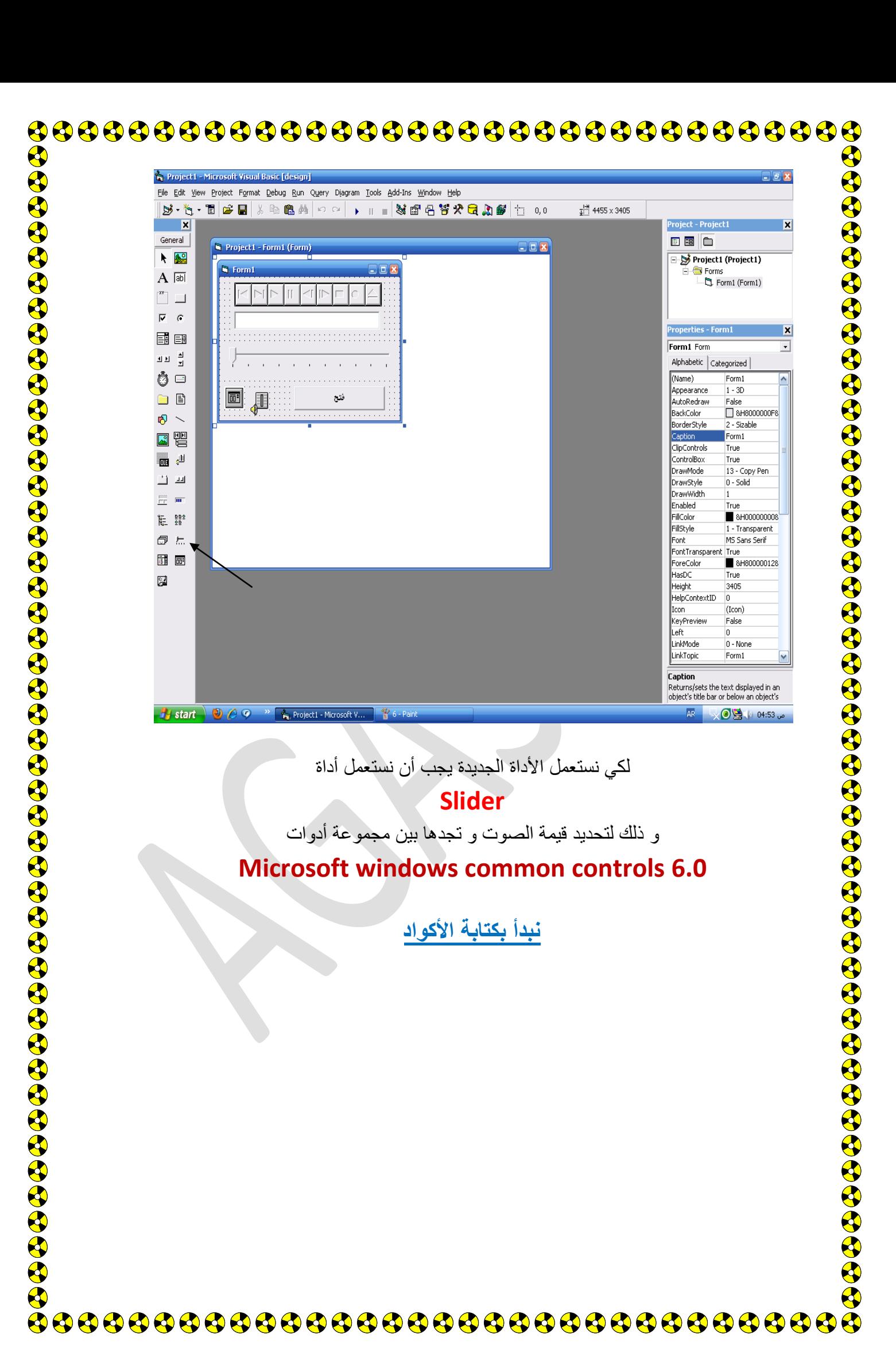

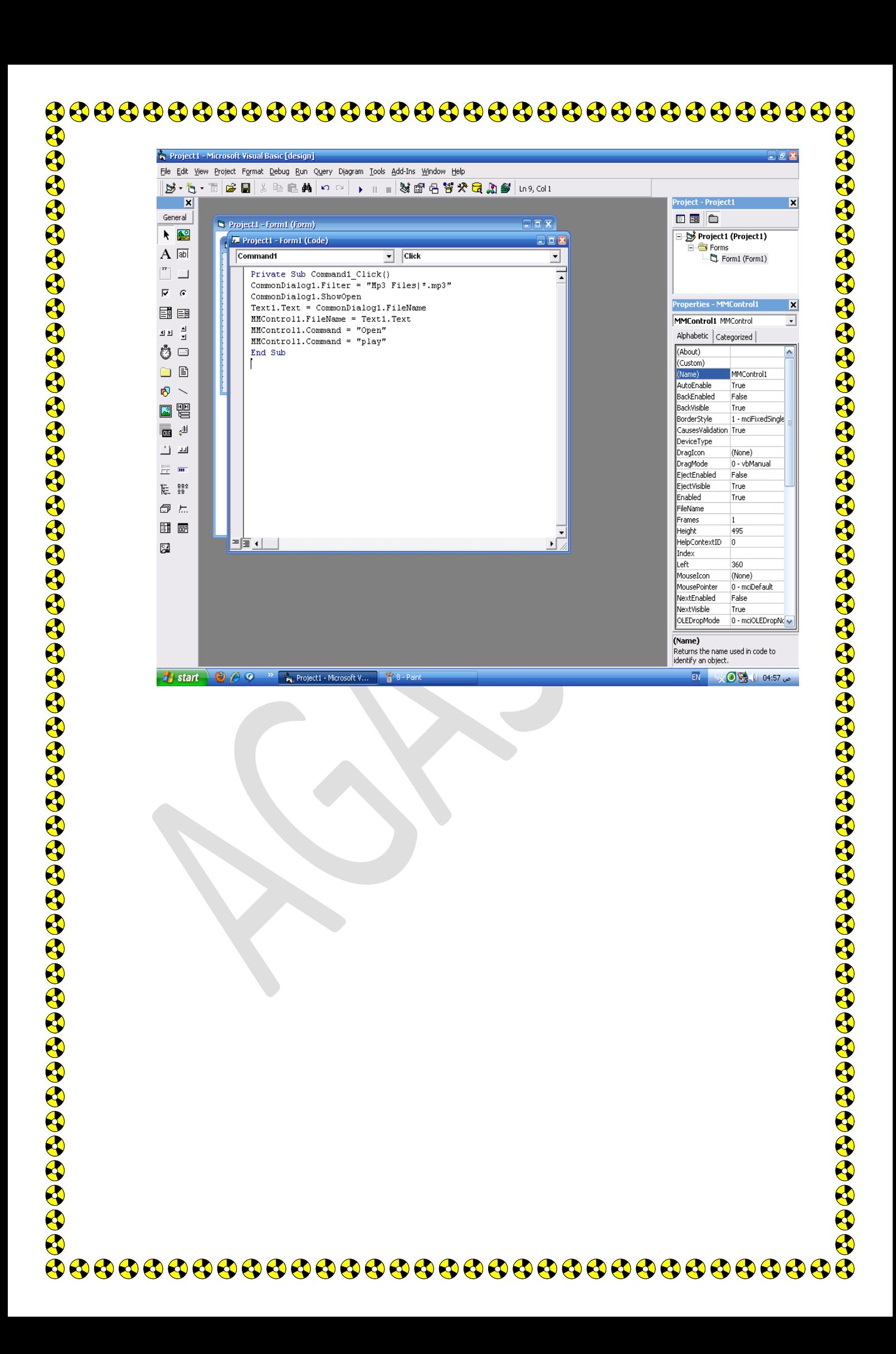

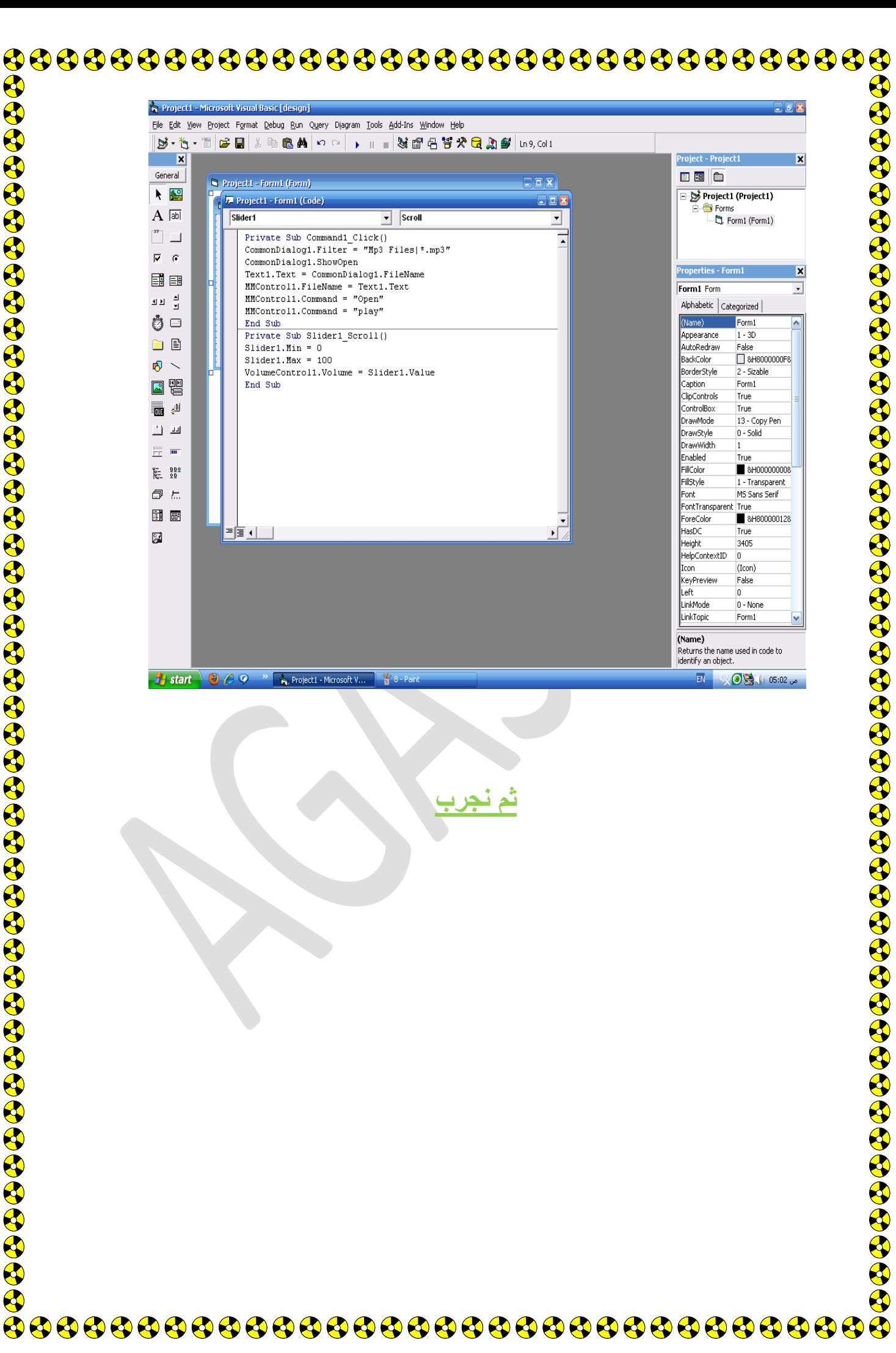

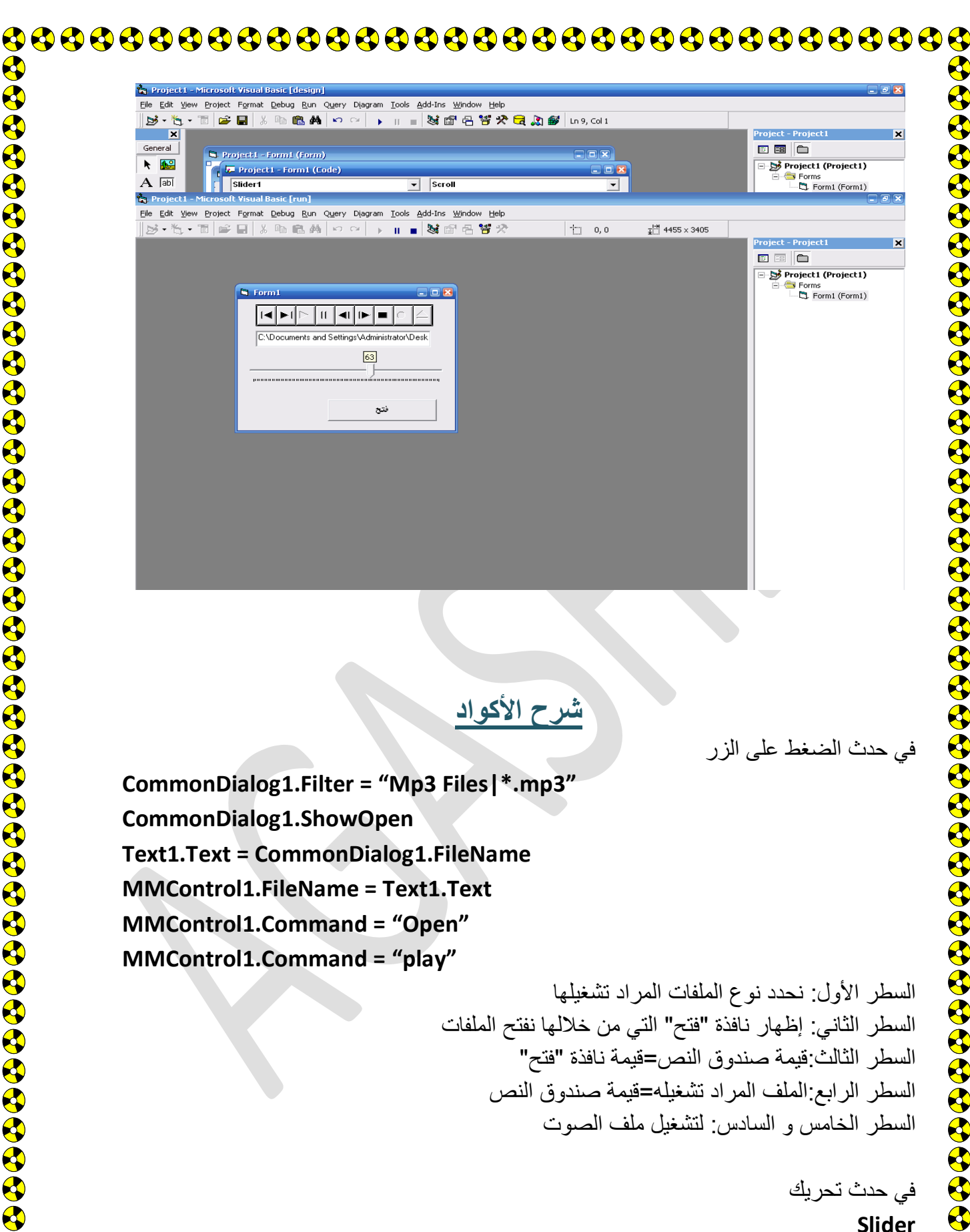

**Slider1.Min = 0 Slider1.Max=100 VolumeControl1.Volume = Slider1.Value**

السطر الأول:أن أقل قبمة للسلبدر هي 0

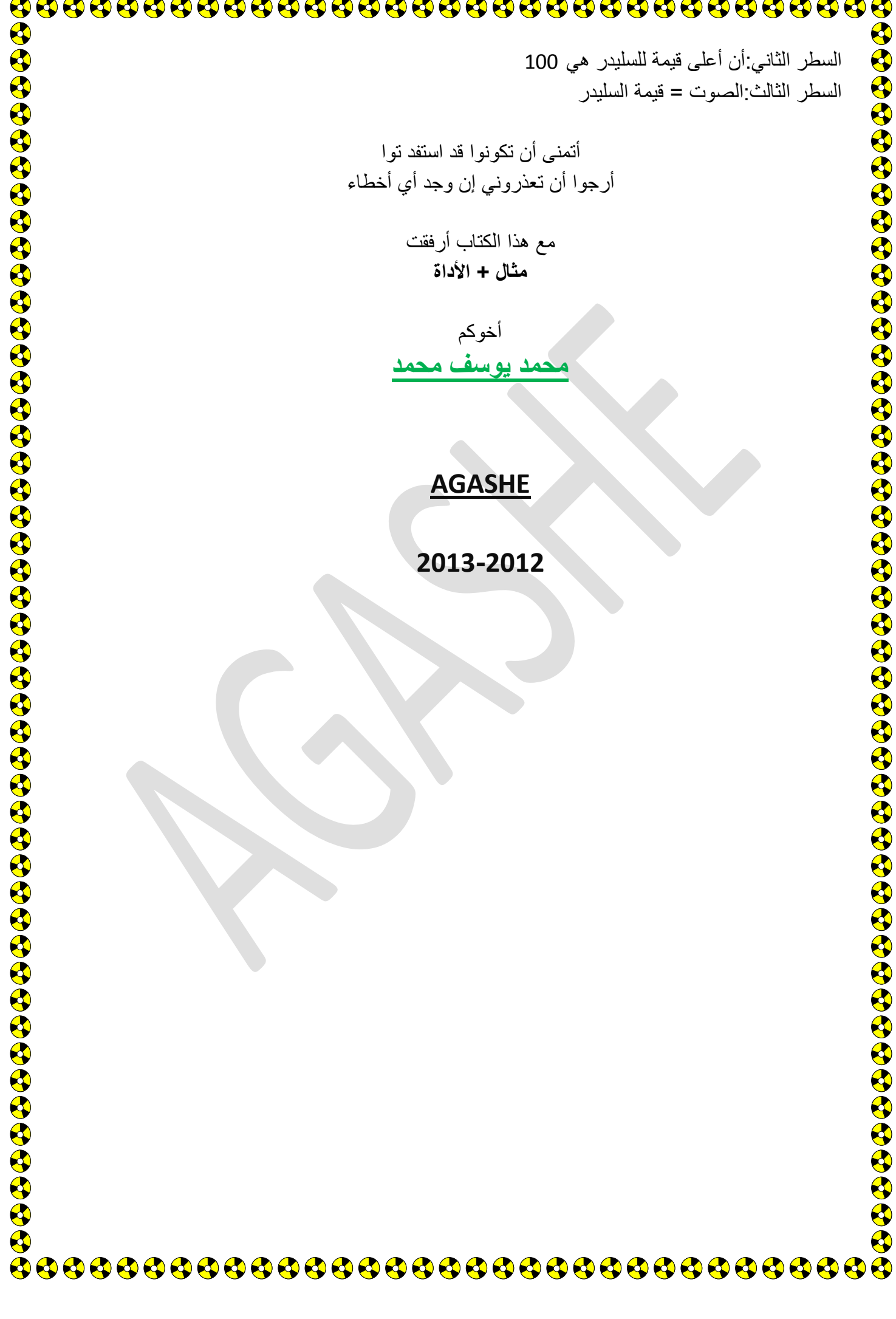